Steps to setup new Web Templates in Remotenet 6.0 Djf 10/29/2009

Step 1. – Export the Page to your PC or someplace you would like to Edit your Templates on

| <b>₹</b> i          |                                             |                              |                    | djf - [mail.tsh     | inc.com-BASE     | .12-REMOTENET] |                |                |          |   | 00    |
|---------------------|---------------------------------------------|------------------------------|--------------------|---------------------|------------------|----------------|----------------|----------------|----------|---|-------|
| <b>\$</b> { Eile Eo | iit <u>S</u> ettings <u>R</u> eset <u>T</u> | ools <u>G</u> UI <u>P</u> D/ | A Standard Functio | ns Special Function | ins <u>H</u> elp |                |                |                |          |   | 000   |
|                     |                                             |                              |                    |                     |                  |                |                |                |          |   |       |
|                     |                                             |                              | Account:BAS        | E.12 Port:          | 036 Menu:        | REMOTENET      | Capture        | e:On           |          |   |       |
| _                   |                                             |                              |                    |                     |                  |                |                |                |          |   |       |
|                     | oteNet User Mainte                          |                              |                    | _                   |                  |                | ort RemoteNe   |                |          |   |       |
|                     | Product Type Mai                            |                              |                    | _                   |                  |                |                | odes from EXC  | EL       |   |       |
| 3. Web              | Product Class Mai                           | intenance                    |                    | _                   |                  |                | ort Product Co |                |          | _ |       |
|                     | Product Category                            |                              |                    | _                   |                  |                |                | Codes from E)  | CEL      |   |       |
|                     | Product Subcateg                            |                              | ance               | _                   |                  | 22. Exp        | ort Customer   | Codes          |          |   |       |
| 6. Web              | Codes Maintenan                             | ce                           |                    | _                   |                  |                |                |                |          |   |       |
| 7. Web              | Errors Maintenand                           | ce                           |                    |                     |                  |                |                | ALOG.XREF F    | ile      | _ |       |
|                     |                                             |                              |                    |                     |                  | 24. Reb        | uild Other Cro | oss-Ref Files  |          |   |       |
|                     | yn Customer to a S                          |                              | er                 | _                   |                  |                |                |                |          |   |       |
| 9. Web              | Order Template N                            | laintenance                  |                    | _                   |                  |                |                | Cataloged Proc | lucts    | _ |       |
|                     |                                             |                              |                    |                     |                  |                | page Timing    |                |          |   |       |
|                     | y MDS Order,Quot                            |                              |                    | _                   |                  |                | v RemoteNet    | •              |          |   |       |
|                     | late Purchase Hist                          |                              | •                  | _                   |                  |                |                | rt Param Main  |          | _ |       |
|                     | late Purchase Hist                          |                              |                    | _                   |                  | 29. Dow        | mload RN We    | bpage Templa   | ntes     |   |       |
|                     | view WEB Orders to                          |                              |                    | _                   |                  |                |                |                |          |   |       |
|                     | nvert WEB Orders t                          |                              | rs                 | _                   |                  |                |                |                |          |   |       |
|                     | ve WEB Order to H                           |                              |                    | _                   |                  |                |                |                |          |   |       |
| 16. Mov             | ve WEB Order to L                           | ive                          |                    | _                   |                  |                |                |                |          |   |       |
|                     |                                             |                              |                    |                     |                  |                |                |                |          |   |       |
| 17. Res             | et All User Passwo                          | rds to Rand                  | om                 | _                   |                  |                |                |                |          |   |       |
|                     |                                             |                              |                    |                     |                  |                |                |                |          |   |       |
|                     |                                             | Enter Se                     | election or END    |                     |                  |                |                |                |          |   |       |
|                     |                                             |                              |                    |                     |                  |                |                |                |          |   |       |
|                     | CONTACTS                                    | MAINT                        | DRILL              | · · · ·             | REPORTS          | CAPT OFF       | VIEW           | CRM.MENU       | VRM.MENU |   |       |
| HELP                | OK/END                                      | INSERT                       | LDELETE            | PREV PG             | NEXT PG          | INQUIRY        | CANCEL         | Off            |          |   | Popup |

2. Choose Option 29. Download RN Webpage Templates

Each page in remotenet has a title and a "loginpath" – the login path is an alphanumeric code that relates to the page and hold information like the page title etc etc . The WEB.CODES file holds all this information and the KEY or ID field is the Loginpath

In our example we will use the Code BO for Backorder Inquiry

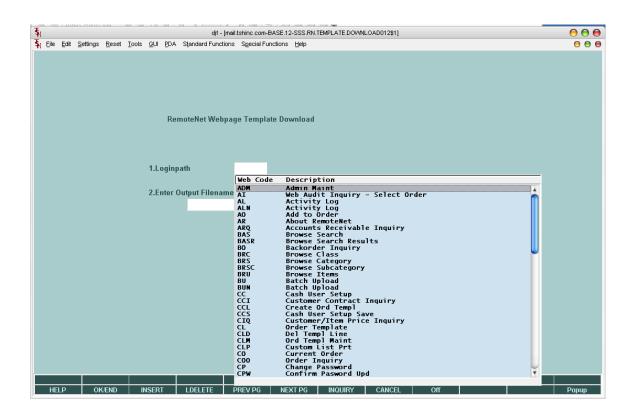

3. Now that we have chosen our page we will need to export the current template to change the look and feel

we called the file I exported DAVID\_BO.html – however the name is not important. We would recommend you keep the loginpath in the name so you can remember it when uploading.

4. To edit your template browse to the network share that the file is saved on. - in our example it's put on /tmp/ on our MDS server

I then opened it using MS frontpage - which is a web page editor

| 🖸 Microsoft FrontPage - C:Documents and Settings/David/Desktop/Helby_template/DAVID-80.HTML                                                                                                    | - 🗆 ×                        |
|----------------------------------------------------------------------------------------------------|------------------------------|
| : Elle Edit View Insert Format Iools Table Data Frames Window Help                                                                                                    | Type a question for help 🔹   |
| i 🗋 • 📂 • 🖬 Ѧ 🐘 🛅 - 1 🍕 🕰 • 🌮 i 🐰 🐘 🏡 🕩 • 🗠 - 1 😕 🏛 🚑 🚳 🧶 🖉 💿 📲 🕹 🖗                                                                                                    |                              |
| Normal • Times New Roman • 3 (12 pt) • B I 型 臣 書 書 A A Y 臣 臣 谆 律 曰 • 型 • A ·                                                                                                    |                              |
| DAVID-BOHTML                                                                                                    | ×                            |
| dody>                                                                                                    |                              |
| <pre>     <!-- Backorder Inquiry-->     <!-- Version 012B-->     <!-- Version 012B-->     @citent-type HDR.TEMPLATE   Rn_Header012.html  &gt;     @content-type text/html     @ ci     @content-type text/html     Created by The Systems House Web Team =                                                                                                    </pre> | <u>ب</u>                     |
| 4                                                                                                    |                              |
| Order#                                                                                                    | Total Amount                 |
|                                                                                                    | [PAGE SUBHEAD]               |
| [MENUBAR]<br>About Online Ordering [PSWDMENU] Place an Order Inquiries Help<br>Contact Us Home<br>About Online Ordering [ADMINIMENU]                                                                                                    | -1                           |
| Design B5plk @Code Q-Preview 4                                                                                                    | •                            |
|                                                                                                    |                              |
| □ Craw - 🖹   Autoshapes - 🔪 🔪 🕞 🔄 📲 📓 🖓 - 🚄 - 📥 - 🧮 🚍 📲                                                                                                    |                              |
| 0.0565666bps 1                                                                                                    | 1186 x 219 Default Custom // |

5. The Structure of the template is denoted by comments in the HTML code The characters <!—and  $\rightarrow$  are the indicators for comments. Each page is made up of many templates that are split into the database so you can use a standard header for all pages but would have a different main section for others.

To identify the different sections that make up a page the special tags <!—TOP and <!— ENDTOP are used – anything between those two tags is put into a template called *"Template name"* where <!-- TOP – |TEMPLATE TYPE | *Template name -->* is in the document –

Our example below shows the "Rn\_Header012.html" template name. and the "Rn\_Default\_page012.html" With a type of HDR.TEMPLATE – when combined with other sections these will make up our complete page.

This is the name the database will use to reference the portion of the overall page you created. – in this way you can create a single header and share it over all the pages. Or you can change the heading on any page you want.

Example:

<!-- Backorder Inquiry --> This is the Name of the page for reference purposes <!-- Version 012B -->

This is the Version 012B indicates the Base 12 version the B is for testing and normally this relates to the version of remote net you are running. Customer are all given 3 digit codes to indicate their special versions –as an example 725 = Customer Helby/Beadsmith

<!-- TOP | HDR.TEMPLATE | Rn\_Header012.html | -->

This is the top of the template called  $Rn_Header012$ .html – with a type of HDR.TEMPLATE..

Content-type: text/html

```
<html> <head>
<LINK rel="STYLESHEET" type="text/css" href="[stylesheet_path]">
<title>[page_title]</title>
</head>
<script language='JavaScript' src='[script_path]tsh_utils.js'></script>
<!-- ENDTOP -->
<!-- TOP | DEFPG.TEMPLATE | Rn_Default_page012.html | -->
<body>
<div id="tsh"></div>
<div id="tsh"></div>
<div id="superholder">
<div id="nnHeader">
Html codes goes here
```

```
<!-- ENDTOP -->
```

6. Making changes and understanding the KeyWords

All special keywords in the Rn Version 6.0 templates use the format [VARIABLE.NAME] – they typically all have a bracket in the beginning and the end. – You can remove them from the template and they simply will not show – however some are special codes are required. – as an example "[stylesheet\_path]" is the path to the Global Template for colors and fonts – if this tag is removed that page will not have the normal Style sheet from the database – so you would need to either add your own style sheet or change the page. –

We recommend you create and additional style sheet and leave the default – since they are cascading as long as your style sheet appears after the main one you can override the default styles by using the same names.

Currently Remotnet has the programming logic to retrieve fields from the database in the MDS system – however you can build a hybrid or "mash up " page that incorporates data from many sources by modifying the template – as an example you can embed a graph from google analytics if you wanted using the data available in the screen.

Step 7. Making a change and saving it to the Database

In our example I want to change the default heading to have a different background color of Blue and I want the Total Web Order Amount and Web Order number to be Bright Green. And I am going to change the headings

Step 8. – Changing a table color in html using frontpage

| Microsoft FrontPage - \\rs6000d\tmp\DAVID_BO.HTML                                                                                                    | - 🗆 >                        |
|----------------------------------------------------------------------------------------------------|------------------------------|
| Elle Edit View Insert Format Iools Table Data Frames Window Help                                                                                                    | Type a question for help     |
| L • 😰 • 🖬 Ѧ 🐘 🛅 • 1 😅 🕰 • 🌮   X 🗞 🎕 🖋 🕫 • 🔍 • 1 🗐 🏛 🖾 🐼 🚱 🔝 🖬 🖉   🤤 🖡                                                                                                    |                              |
| Normal • Times New Roman • • B I U 医喜喜冒目A A   归日读读旧• • • A •                                                                                                    |                              |
| DAVID_BO.HTML                                                                                                    | :                            |
| <br><br> |                              |
| 108 cttp                                                                                                    |                              |
| 109 <img border="0" src="[REMOTENET.LOG0]"/>                                                                                                    |                              |
| <pre>110  111 [VENDOR.AD]</pre>                                                                                                    |                              |
|                                                                                                    |                              |
|                                                                                                    |                              |
| 114 <div align="right"><br/>115</div>                                                                                                    |                              |
| 115 < CTADIE2                                                                                                    |                              |
| <pre>117 <font size="2"><b>Order#</b></font></pre>                                                                                                    |                              |
| <pre>18 <font size="2"><b>Total Amount</b></font></pre>                                                                                                    |                              |
| 19           20                                                                                                    |                              |
| 21 [WEB.ORDERN0]                                                                                                    |                              |
| 22 [WEB.ORDERAMT]                                                                                                    |                              |
| 23           24                                                                                                    |                              |
| 25 [PAGE.SUBHEAD]                                                                                                    |                              |
|                                                                                                    | Þ                            |
|                                                                                                    |                              |
| Content-type: text/html                                                                                                    |                              |
|                                                                                                    | Order# Total Amount          |
| × (VENDOR.AD)                                                                                                    | [WEB ORDERNO] [WEB ORDERAMT] |
|                                                                                                    | [PAGE SUBHEAD]               |
| <u>venubar</u> ]                                                                                                    |                              |
|                                                                                                    |                              |
|                                                                                                    |                              |
| bout Online Ordering [PSWDMENU] Place an Order Inquiries Help                                                                                                    |                              |
| ontact Us Home                                                                                                    |                              |
| bout Online Ordering [ADMINIMENU]                                                                                                    |                              |
| HGPSWD]                                                                                                    |                              |
| rder Entry Header [PHMENU] [QOMENU] Product Search Current Order                                                                                                    |                              |
| DOHMENU]                                                                                                    |                              |
| NVMENU] [CIMENU] [OIMENU] [PUHMENU] [ARMENU]                                                                                                    |                              |
| 30MENU] [PCSMENU] [CCIMENU] [WEBAUDMENU]                                                                                                    |                              |
| elp                                                                                                    |                              |
| esign B Splk 🗉 Code Q.Preview 🕴                                                                                                    | •                            |
|                                                                                                    |                              |
| $\mathbf{I} \mathbf{A} \mathbf{B} \mathbf{B} \mathbf{B} \mathbf{B} \mathbf{B} \mathbf{A} \mathbf{A} \mathbf{A} \mathbf{A} \mathbf{A} \mathbf{A} \mathbf{A} A$                                                                                                    |                              |
| ▓▎A ﷺ▏肇▝▙▝▙▏ A ਚ 이 이 왜 해↓? = ゔゔ゚゚゚゚ ゚゚゚゚゚゚゚゚゚゚゚゚゚゚゚゚゚゚゚゚゚゚゚゚゚゚゚゚゚                                                                                                    |                              |

I have highlighted the table I want and right hand click to choose properties then click on colors and blue

| Table Properties                                                                                                    | ? ×  |
|----------------------------------------------------------------------------------------------------|------|
| Size                                                                                                    |      |
| Rows: 1 Columns: 3                                                                                                    |      |
| Layout                                                                                                    |      |
| Alignment: Default 💽 🔽 Specify width:                                                                                                    |      |
| Float: Default  IDefault  IDefault |      |
| Cell padding: 0                                                                                                    |      |
| Cell spacing: 0 • O In pixels                                                                                                    |      |
| Borders                                                                                                    |      |
| Size: 0 Light border: Automatic                                                                                                    | •    |
| Color: 🗾 Dark border: 🗌 Automatic                                                                                                    | •    |
| Collapse table border                                                                                                    |      |
| Background                                                                                                    |      |
| Color:                                                                                                    |      |
| Use background picture                                                                                                    |      |
| Browse Proper                                                                                                    | ties |
| Layout Tools                                                                                                    |      |
| <ul> <li>Enable layout tools</li> <li>Disable layout tools</li> <li>Automatically enable layout tools based on table content</li> </ul>                                                                                                    |      |
| Set as default for new tables                                                                                                    |      |
| Style OK Cancel Ap                                                                                                    | ply  |

Now I do the same for the fields for [WEB.ORDER.NO] AND [WEB.ORDERAMT] And change them to green.

| Cell Properties            |         |   |                | ×                             |
|----------------------------|---------|---|----------------|-------------------------------|
| Layout                     |         |   |                |                               |
| Horizontal alignment:      |         | - | 🔲 Specify widt | h:                            |
| Vertical alignment:        | Default | - | 0              | C In pixels<br>C In percent   |
| Rows spanned:              | 1       | ÷ | 🔲 Specify heig |                               |
| Columns spanned:           | 1       | ÷ | 0              | C In pixels<br>C In percent   |
| 🔲 Header cell<br>🔲 No wrap |         |   |                | <ul> <li>Tubercent</li> </ul> |
| Borders                    |         |   |                |                               |
| Color:                     |         | • | Light border:  | 🗌 Automatic 💌                 |
|                            |         |   | Dark border:   | 🗌 Automatic 💌                 |
| Background                 |         |   |                |                               |
| Color:                     |         | - |                |                               |
| 🔲 Use background pi        | cture   |   |                |                               |
|                            |         |   | Browse         | Properties                    |
| Style                      |         |   | OK Canc        | el Apply                      |

In the frontpage viewer I can now see that the colors were updated .

| Microsoft FrontPage - \\rs6000d\tmp\DAVID_B0.HTML                                                                                                    | - 🗆 ×                      |
|----------------------------------------------------------------------------------------------------|----------------------------|
| Elle Edit View Insert Format Iools Table Data Frames Window Help                                                                                                    | Type a question for help 🔹 |
| ĨD•≌•₩₩₩₩==-@&&+♥ X==& </th <th></th>                                                                                                    |                            |
| Normal • (default font) • • B I U 臣 吾 君 国 A ∧ 日 汪 译 律 ⊡ • ♥ • A •                                                                                                    |                            |
| DAVID_BO.HTML*                                                                                                    | ×                          |
| s doodys (cdivs) cdivs (cdivs) cdivs (cdivs)                                                                                                    | Þ                          |
| 449      449      450      1d=datsml align=center>                                                                                                    | -                          |
| 451 [B0.0TY]                                                                                                    |                            |
| 452      452       453 <th></th>                                                                                                    |                            |
| 455 (7da)                                                                                                    |                            |
| 456<br>457 [PRICE]                                                                                                    |                            |
| 456                                                                                                    |                            |
| 459<br>460 [EXT.FRICE]                                                                                                    |                            |
| 461      461      462      1d=datsul>cnbsp:                                                                                                    |                            |
| 463                                                                                                    |                            |
| 464 ENDTOP<br>465 TOP - Rn_Custlist_Hdr012.html                                                                                                    | _                          |
| 466 §table border=0 cellPadding=0 cellSpacing=0>                                                                                                    | •                          |
|                                                                                                    |                            |
| Content-type: text/html Order# .T                                                                                                    | otal Amount                |
| VED ORDERNO                                                                                                    |                            |
|                                                                                                    | [PAGE SUBHEAD]             |
| [MENUBAR]                                                                                                    |                            |
|                                                                                                    |                            |
| About Online Ordering [PSWDMENU] Place an Order Inquines Help                                                                                                    |                            |
| Contact Us Home<br>About Online Ordering [ADMINMENU]                                                                                                    |                            |
| CHGPSWD]                                                                                                    |                            |
| Order Entry Header [PHMENU] [QOMENU] Product Search Current Order                                                                                                    |                            |
| [OOHMENU]<br>[INVMENU] [OIMENU] [OIMENU] [PUHMENU] [ARMENU]                                                                                                    |                            |
| BOMENUJ [PCSMENU] [CCIMENUJ [WEBAUDMENU]                                                                                                    |                            |
| Help                                                                                                    |                            |
| Cabesign Bspit: Code QPreview                                                                                                    | <u>•</u>                   |
|                                                                                                    |                            |
| $\mathbb{E}$ Draw * $\mathbb{R}$   AutoShapes * $\mathbb{N}$ $\square$ $\bigcirc$ $\square$ $\blacksquare$ $\blacksquare$ $\blacksquare$ $\blacksquare$ $\blacksquare$ $\blacksquare$ $\blacksquare$ $\blacksquare$ $\blacksquare$ $\blacksquare$ | 6 x 329 Default Custom //  |

Lastly I change the words "Total Amount" to "Shopping Cart Total"

| Microsoft FrontPage - \\rs6000d\tmp\DAVID_B0.HTML                                                        | - 🗆 ×                              |
|----------------------------------------------------------------------------------------------------|------------------------------------|
| File Edit View Insert Format Tools Table Data Frames Window Help                                         | Type a question for help 👻         |
| :□•≌•⊒ ₩ @ □ • ⊴ & •♥; X № & ♥ • • • • • • • • ■ ≣ ⊒ @ & ⊴ ◎ • ¶ ↓ @ ;                                   |                                    |
| Normal • Times New Roman • 2 (10 pt) • B I U 匡喜 書 圖 A' A' 臣 臣 律 律 田 • ♥ • A • D                          |                                    |
|                                                                                                    | ×                                  |
| <pre>verse_bountrie </pre> dodays (dws (dables) dtbodys (trs) (dd) (dws (dables) (trs) (dd) (donts) (ds) | ^                                  |
| 105 (div id="RnHeader">                                                                                  |                                    |
| <pre>100 </pre>                                                                                          |                                    |
| 107                                                                                                    |                                    |
| 109 img src='[REMOTENET.LOGO]' border=0>                                                                 |                                    |
| <pre>110  111 fYEMD0R.AD1</pre>                                                                          |                                    |
| 112                                                                                                    |                                    |
| <pre>113  114 <div align="right"></div></pre>                                                            |                                    |
| 115                                                                                                    |                                    |
| 116          117 <font size="2"><b>Order#</b></font>                                                     |                                    |
| 118 <font size="2"><b>Shopping Cart Total</b></font>                                                     |                                    |
| 119            120                                                                                       |                                    |
| 121 [WEB.ORDERN0]                                                                                        |                                    |
| 122 [WEB.ORDERAHT]                                                                                       | <b>•</b>                           |
|                                                                                                    |                                    |
| Content-type: text/html                                                                                  |                                    |
| Onler#                                                                                                   | Shopping Cart Total                |
| IVENDOR.AD]                                                                                              | RDERNO] [WEB_ORDERAMT]             |
|                                                                                                    | [PAGE SUBHEAD]                     |
| [MENUBAR]                                                                                                |                                    |
|                                                                                                    |                                    |
| About Online Ordening [PSWDMENU] Place an Order Inquiries Help                                           |                                    |
| Contact Us Home                                                                                          |                                    |
| About Online Ordering [ADMINIMENU]                                                                       |                                    |
| [CHGPSWD]                                                                                                |                                    |
| Order Entry Header [PHMENU] [OOMENU] Product Search Current Order<br>[OOHMENU]                           |                                    |
| [NYMARNU] [CIMENU] [OIMENU] [PUHMENU] [ARMENU]                                                           |                                    |
| BOMENUI [PCSMENU] [CCIMENU] [WEBAUDMENU]                                                                 |                                    |
| Help                                                                                                    | -                                  |
| QDesign Espit © code QPreview 4                                                                          |                                    |
| 図  А陽  豊晴市市ムムム╡  町回浜水  中三多ピ県国英  と□○○☆  10                                                                |                                    |
| 🗁 (ayu = 🗽   AyutoShapes = 🔪 🔪 🔽 🖂 🖓 🔜 🖉 🖉 = 🖉 = 🖉 🖉 🖉 💭                                                 |                                    |
|                                                                                                    | 5@56Kbps 1186 × 329 Default Custom |

Step 9 - Now I a ready to save my template back into MDS/Remotenet – to do so – I have to first change the template name with my custom changes b/c in this case I do not want to overlay the default standard template.

In this case since I only make a change to one portion of the page I am only touching that one name the special tag that said

<!-- TOP | DEFPG.TEMPLATE | Rn\_Default\_page012.html | --> is changed to <!-- TOP | DEFPG.TEMPLATE | Rn\_Default\_page888.html | -->

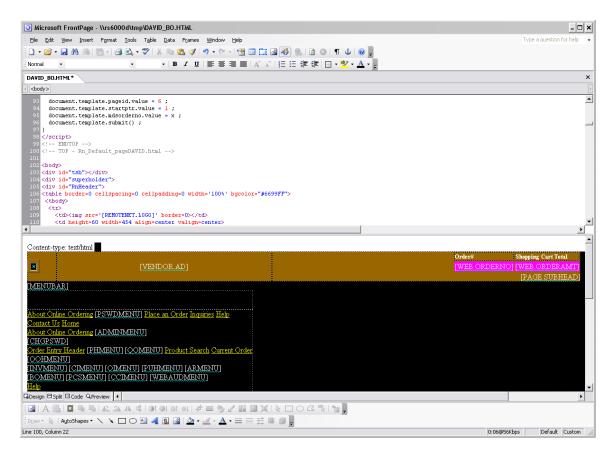

Step 10 uploading into MDS

Return to the MDS Remotnet Menu and choose option 30. Upload RN Webpage Templates – make sure to transfer your file to /tmp on your database server.

|                                                             | djf - [mail.tshinc.com-BASE.12-REMOTENET]      | 0 0   |
|-------------------------------------------------------------|------------------------------------------------|-------|
| 💱 Eile Edit Settings Reset Tools GUI PDA Standard Functions | Special Functions Help                         | 00    |
|                                                             |                                                |       |
| Account:BASE.1                                              | 12 Port:047 Menu:REMOTENET Capture:On          |       |
|                                                             |                                                |       |
| 1. RemoteNet User Maintenance                               | 18. Export RemoteNet Users                     |       |
| 2. Web Product Type Maintenance                             | 19. Import Product Codes from EXCEL            |       |
| 3. Web Product Class Maintenance                            | 20. Export Product Codes                       |       |
| 4. Web Product Category Maintenance                         | 21. Import Customer Codes from EXCEL           |       |
| 5. Web Product Subcategory Maintenance                      | 22. Export Customer Codes                      |       |
| 6. Web Codes Maintenance                                    |                                                |       |
| 7. Web Errors Maintenance                                   | 23. Rebuild WEB.CATALOG.XREF File              |       |
|                                                             | 24. Rebuild Other Cross-Ref Files              |       |
| 8. Assign Customer to a Salesman User                       |                                                |       |
| 9. Web Order Template Maintenance                           | 25. Order Template Cataloged Products          |       |
|                                                             | 26. Webpage Timing Report                      |       |
| 10. Copy MDS Order,Quote,Template for Web                   | 27. View RemoteNet Reports                     |       |
| 11. Update Purchase History Order Templates                 | 28. Web Import/Export Param Maint              |       |
| 12. Update Purchase History ShipTo Templates                | 29. Download RN Webpage Templates              |       |
| 13. Review WEB Orders to be Converted                       | 30. Upload RN Webpage Templates                |       |
| 14. Convert WEB Orders to MDS Orders                        |                                                |       |
| 15. Move WEB Order to History                               |                                                |       |
| 16. Move WEB Order to Live                                  |                                                |       |
|                                                             |                                                |       |
| 17. Reset All User Passwords to Random                      |                                                |       |
|                                                             |                                                |       |
| Enter Selection or END :                                    |                                                |       |
|                                                             |                                                |       |
| CONTACTS MAINT DRILL E                                      | Xecinq reports capt off view crm.menu vrm.menu |       |
| Help ok/end insert ldelete p                                | REV PG NEXT PG INQUIRY CANCEL Off              | Popup |

Step 11 – run the upload procedure

Enter your login path and your template name

| ₹ı         | su lla |      |          | 9.09          |       |                      |       | djt           | f - [mai | il.tshinc.com- | BASE.1 | 12-SSS.RI | N.TEMPLATE. |   |        |     |   |   | 0   | 00 |
|------------|--------|------|----------|---------------|-------|----------------------|-------|---------------|----------|----------------|--------|-----------|-------------|---|--------|-----|---|---|-----|----|
| <b>₹</b> E | File   | Edit | Settings | <u>R</u> eset | Tools | <u>G</u> UI <u>F</u> | DA    | Standard Func | tions    | Special Fun    | ctions | Help      |             |   |        |     |   |   |     | 00 |
|            |        |      |          |               |       |                      |       |               |          |                |        |           |             |   |        |     |   |   |     |    |
|            |        |      |          |               |       |                      |       |               |          |                |        |           |             |   |        |     |   |   |     |    |
|            |        |      |          |               |       |                      |       |               |          |                |        |           |             |   |        |     |   |   |     |    |
|            |        |      |          |               |       |                      |       |               |          |                |        |           |             |   |        |     |   |   |     |    |
|            |        |      |          |               |       |                      |       |               |          |                |        |           |             |   |        |     |   |   |     |    |
|            |        |      |          |               |       |                      | Ren   | noteNet Web   | page     | e Templat      | e Upl  | oad       |             |   |        |     |   |   |     |    |
|            |        |      |          |               |       |                      |       |               |          |                |        |           |             |   |        |     |   |   |     |    |
|            |        |      |          |               |       |                      |       |               |          |                |        |           |             |   |        |     |   |   |     |    |
|            |        |      |          |               |       | 1.Log                | dinne | ath           | B        | 0              |        |           |             |   |        |     |   |   |     |    |
|            |        |      |          |               |       | 1.208                | Imbo  |               | U        |                |        |           |             |   |        |     |   |   |     |    |
|            |        |      |          |               |       | 2.Ent                | er In | put Filenam   | ne in    | tmp            |        |           |             |   |        |     |   |   |     |    |
|            |        |      |          |               |       |                      |       | DAVID-BO2     |          |                |        |           |             |   |        |     |   |   |     |    |
|            |        |      |          |               |       |                      |       |               |          |                |        |           |             |   |        |     |   |   |     |    |
|            |        |      |          |               |       |                      |       |               |          |                |        |           |             |   |        |     |   |   |     |    |
|            |        |      |          |               |       |                      |       |               |          |                |        |           |             |   |        |     |   |   |     |    |
|            |        |      |          |               |       |                      |       |               |          |                |        |           |             |   |        |     |   |   |     |    |
|            |        |      |          |               |       |                      |       |               |          |                |        |           |             |   |        |     |   |   |     |    |
|            |        |      |          |               |       |                      |       |               |          |                |        |           |             |   |        |     |   |   |     |    |
|            |        |      |          |               |       |                      |       |               |          |                |        |           |             |   |        |     |   |   |     |    |
|            |        |      |          |               |       |                      |       |               |          |                |        |           |             |   |        |     |   |   |     |    |
|            |        |      |          |               |       |                      |       |               |          |                |        |           |             |   |        |     |   |   |     |    |
|            |        |      |          |               |       |                      |       |               |          |                |        |           |             |   |        |     |   |   |     |    |
|            |        |      |          |               |       |                      |       |               |          |                |        |           |             |   |        |     |   |   |     |    |
|            |        |      |          |               |       |                      |       |               |          |                |        |           |             |   |        |     |   |   |     |    |
|            |        |      |          | _             | 1 -   | _                    |       | _             |          |                |        |           | _           |   | _      |     | _ | _ |     |    |
|            | HEL    | .P   | OF       | VEND          | 1     | NSERT                |       | LDELETE       | PI       | REV PG         | NE>    | (T PG     | INQUIRY     | ' | CANCEL | Off |   |   | Pop | ıp |

STEP 12 - login to your website to view and review the changes-

Please remember to save a copy of your downloaded template so that if you have any issues you can revert to that.

| 💽 🗸 🖉 http                                                                                                    |                                                                                                    |                                                                            |                                                                                                    |                                                                                                    |                                    |                                                         |                                                    |                                                          |                                                                                         | _ C                                                                                                    |
|----------------------------------------------------------------------------------------------------|----------------------------------------------------------------------------------------------------|----------------------------------------------------------------------------|----------------------------------------------------------------------------------------------------|----------------------------------------------------------------------------------------------------|------------------------------------|---------------------------------------------------------|----------------------------------------------------|----------------------------------------------------------|-----------------------------------------------------------------------------------------|----------------------------------------------------------------------------------------------------|
|                                                                                                    | ://hosting.tshinc.com/cgi-bin/olecgi.exe/lo                                                                                                    | gin012B                                                                    |                                                                                                    |                                                                                                    |                                    | •                                                       | • 🗙                                                | þ + VB                                                   |                                                                                         | \$                                                                                                    |
| le <u>E</u> dit <u>V</u> iew F                                                                                                    | Favorites <u>T</u> ools <u>H</u> elp                                                                                                    |                                                                            |                                                                                                    |                                                                                                    |                                    |                                                         |                                                    |                                                          |                                                                                         |                                                                                                    |
| 🍄 🔠 🕇 🏉                                                                                                    | Backorder Inquiry                                                                                                    | er Inquiry 🗙 🛛                                                             | 🙆 Backorder Inquiry                                                                                                    | 🥖 Furr                                                                                                    | niture Store                       |                                                         |                                                    | - 🔊                                                      | - 🖶 - 🗄                                                                                 | 🌛 Page 👻 🍈 Tools                                                                                                    |
|                                                                                                    |                                                                                                    |                                                                            |                                                                                                    |                                                                                                    |                                    |                                                         |                                                    |                                                          |                                                                                         |                                                                                                    |
| 22.27                                                                                                    |                                                                                                    |                                                                            |                                                                                                    |                                                                                                    |                                    |                                                         |                                                    | Orde                                                     | er# Shop                                                                                | ping Cart Total                                                                                                    |
| lemot                                                                                                    |                                                                                                    | Electro                                                                    | nic Document                                                                                                    | t Managem                                                                                                    | nent                               |                                                         |                                                    | 0017                                                     | 21                                                                                      | 0.00                                                                                                    |
| B2B ECOT                                                                                                    |                                                                                                    | OMS                                                                        |                                                                                                    | www.t                                                                                                    | shinc.com                          | Ba                                                      | ack                                                | or                                                       | der 1                                                                                   | Inquiry                                                                                                    |
| bout Online Or                                                                                                    | rdering Change Password P                                                                                                    | lace an Order                                                              | Inquiries Help                                                                                                    | Contact Us                                                                                                    | s Home                             |                                                         |                                                    |                                                          |                                                                                         |                                                                                                    |
|                                                                                                    |                                                                                                    |                                                                            |                                                                                                    |                                                                                                    |                                    |                                                         |                                                    |                                                          |                                                                                         |                                                                                                    |
| STATION PLAZ                                                                                                    | A                                                                                                    |                                                                            | I                                                                                                    | tems per pag                                                                                                    | e: 10 🔻                            |                                                         | GO                                                 | •                                                        |                                                                                         |                                                                                                    |
| Product                                                                                                    | R OF EDMONT, WA 07000                                                                                                    | Customer                                                                   | 0                                                                                                    |                                                                                                    | Ectimatod                          | Order                                                   | во                                                 |                                                          | Unit                                                                                    | Extended                                                                                                    |
| Product<br>Code                                                                                                    | Product Description                                                                                                    | PO                                                                         | Order#-Line#                                                                                                    | Order Date                                                                                                    | Estimated<br>Ship Date             | Qty                                                     | Qty                                                | им                                                       | Price                                                                                   | Price                                                                                                    |
| Product<br>Code                                                                                                    | Product Description                                                                                                    | PO<br>12345                                                                | 01147171-001                                                                                                    | Order Date                                                                                                    | Estimated                          | Qty<br>1                                                | Qty<br>1                                           | EA                                                       | Price<br>143.0                                                                          | Price<br>66 \$143.66                                                                                                    |
| Product<br>Code<br>LVE650136<br>ND123                                                                                             | Product Description                                                                                                    | PO                                                                         | 01147171-001<br>01147179-001                                                                                                    | Order Date                                                                                                    | Estimated<br>Ship Date             | Qty                                                     | Qty                                                | им                                                       | Price                                                                                   | Price<br>66 \$143.66<br>00 \$25.00                                                                                                    |
| Product<br>Code<br>LVE650136<br>ND123<br>06                                                                                       | Product Description                                                                                                    | PO<br>12345<br>FGH                                                         | 01147171-001                                                                                                    | Order Date<br>11/10/2009<br>11/10/2009                                                                                                   | Estimated<br>Ship Date             | <b>Qty</b><br>1<br>5                                    | <b>Qty</b><br>1<br>5                               | EA<br>EA                                                 | Price<br>143.0<br>5.0                                                                   | Price<br>66 \$143.66<br>00 \$25.00<br>81 \$3,944.05                                                                                                    |
| Product<br>Code<br>LVE650136<br>ND123<br>06<br>E4mm1                                                                              | Product Description                                                                                                    | PO<br>12345<br>FGH<br>FGH<br>DSAD<br>001640                                | 01147171-001<br>01147179-001<br>01147179-002                                                                                                    | Order Date<br>11/10/2009<br>11/10/2009<br>11/10/2009<br>09/29/2009<br>08/21/2009                                                         | Estimated<br>Ship Date             | Qty<br>1<br>5<br>5                                      | <b>Qty</b><br>1<br>5<br>5                          | EA<br>EA<br>EA                                           | Price<br>143.4<br>5.4<br>788.3<br>0.3<br>650.4                                          | Price<br>66 \$143.66<br>00 \$25.00<br>81 \$3,944.05<br>80 \$8.00<br>00 \$3,900.00                                                                                                    |
| Product<br>Code                                                                                                    | Product Description TEST PRODUCT TEST ULTRA BROWN PLASTIC DESK Cats Eye/Optic Beads CURITY Dressing Kits CURITY Guzes Sponges                                                                          | PO<br>12345<br>FGH<br>FGH<br>DSAD<br>001640<br>999901                      | 01147171-001<br>01147179-001<br>01147179-002<br>01146912-001<br>01146761-001<br>01146483-002                                                                | Order Date<br>11/10/2009<br>11/10/2009<br>11/10/2009<br>09/29/2009<br>08/21/2009<br>06/23/2009                                           | Estimated<br>Ship Date             | Qty<br>1<br>5<br>5<br>10                                | Qty<br>1<br>5<br>10<br>6<br>10                     | EA<br>EA<br>EA<br>EA<br>EA<br>EA                         | Price<br>143.4<br>5.4<br>788.4<br>0.4<br>650.4<br>800.4                                 | Price           66         \$143.66           00         \$25.00           81         \$3,944.05           80         \$8.00           00         \$3,900.00           00         \$8,000.00                                                                                                    |
| Product<br>Code<br>UVE650136<br>ND123<br>06<br>E4mm1<br>1234<br>252<br>USE                                                        | Product Description<br>TEST PRODUCT<br>TEST<br>ULTRA BROWN PLASTIC DESK.<br>Cats Eye/Optic Beads.<br>CURITY Dressing Kits.<br>CURITY Gauze Sponges.<br>FUSE FOR ULTRA SOUND.                           | PO<br>12345<br>FGH<br>FGH<br>DSAD<br>001640<br>999901<br>123               | 01147171-001<br>01147179-001<br>01147179-002<br>01146912-001<br>01146751-001<br>01146483-002<br>01146388-002                                                | Order Date<br>11/10/2009<br>11/10/2009<br>09/29/2009<br>08/21/2009<br>06/23/2009<br>05/28/2009                                           | Estimated<br>Ship Date             | Qty<br>1<br>5<br>10<br>6<br>10<br>1<br>1                | Qty<br>1<br>5<br>10<br>6<br>10<br>1<br>1           | EA<br>EA<br>EA<br>EA<br>EA<br>EA<br>EA                   | Price<br>143.1<br>5.1<br>788.1<br>0.1<br>650.1<br>800.1<br>140.1                        | Price           66         \$143.66           00         \$25.00           81         \$3,944.05           80         \$8.00           00         \$3,900.00           00         \$8,000.00           03         \$140.03                                                                                     |
| Product<br>Code<br>ILVE650136<br>ND123<br>06<br>E4mm1<br>1234<br>252<br>USE<br>APER                                               | Product Description TEST PRODUCT TEST ULTRA BROWN PLASTIC DESK Cats Eye/Optic Beads CURITY Oressing Kits CURITY Gauze Sponges FUSE FOR ULTRA SOUND COPY PAPE                                           | PO<br>12345<br>FGH<br>FGH<br>DSAD<br>001640<br>999901<br>123<br>123        | 01147171-001<br>01147179-001<br>01147179-002<br>01146912-001<br>01146751-001<br>01146388-002<br>01146388-002<br>01146388-003                                | Order Date<br>11/10/2009<br>11/10/2009<br>11/10/2009<br>09/29/2009<br>08/21/2009<br>06/23/2009<br>05/28/2009<br>05/28/2009               | Estimated<br>Ship Date<br>08/01/15 | Qty<br>1<br>5<br>10<br>6<br>10<br>1<br>1                | Qty<br>1<br>5<br>10<br>6<br>10<br>1<br>1<br>1      | EA<br>EA<br>EA<br>EA<br>EA<br>EA<br>EA<br>EA             | Price<br>143.<br>5.<br>788.<br>0.<br>650.<br>800.<br>140.<br>50.                        | Price<br>66 \$143.66<br>00 \$25.00<br>81 \$3,944.05<br>80 \$8.00<br>00 \$3,900.00<br>00 \$8,000.00<br>03 \$140.03<br>00 \$50.00                                                                                                    |
| Product<br>Code<br>ND123<br>06<br>E4mm1<br>1234<br>252<br>USE<br>VSE<br>VSE<br>VSE<br>VSE<br>VSE<br>VSE<br>VSE<br>VSE<br>VSE<br>V | Product Description TEST PRODUCT TEST ULTRA BROWN PLASTIC DESK CURITY Dressing Kits CURITY Guze Sponges FUSE FOR ULTRA SOUND COPY PAPER Red Plastc Desk                                                | PO<br>12345<br>FGH<br>FGH<br>DSAD<br>001640<br>999901<br>123<br>123<br>123 | 01147171-001<br>01147179-001<br>01147179-002<br>01146912-001<br>01146761-001<br>01146483-002<br>01146388-002<br>01146388-003<br>01146388-004                | Order Date<br>11/10/2009<br>11/10/2009<br>11/10/2009<br>09/29/2009<br>08/21/2009<br>06/23/2009<br>05/28/2009<br>05/28/2009               | Estimated<br>Ship Date<br>08/01/15 | Qty<br>1<br>5<br>10<br>6<br>10<br>1<br>1<br>2           | Qty<br>1<br>5<br>10<br>6<br>10<br>1<br>1<br>2      | EA<br>EA<br>EA<br>EA<br>EA<br>EA<br>EA<br>EA<br>EA       | Price<br>143.,<br>5,<br>788.;<br>0,<br>650.,<br>800.,<br>140.,<br>50.,<br>11.;          | Price<br>66 \$143.66<br>00 \$25.00<br>81 \$3,944.05<br>80 \$8.00<br>00 \$3,900.00<br>00 \$8,000.00<br>03 \$140.03<br>00 \$50.00<br>30 \$21.47                                                                                                    |
| Product<br>Code<br>ND123<br>06<br>E4mm1<br>1234<br>252<br>USE<br>VSE<br>VSE<br>VSE<br>VSE<br>VSE<br>VSE<br>VSE<br>VSE<br>VSE<br>V | Product Description TEST PRODUCT TEST ULTRA BROWN PLASTIC DESK Cats Eye/Optic Beads CURITY Oressing Kits CURITY Gauze Sponges FUSE FOR ULTRA SOUND COPY PAPE                                           | PO<br>12345<br>FGH<br>FGH<br>DSAD<br>001640<br>999901<br>123<br>123        | 01147171-001<br>01147179-001<br>01147179-002<br>01146912-001<br>01146751-001<br>01146388-002<br>01146388-002<br>01146388-003                                | Order Date<br>11/10/2009<br>11/10/2009<br>11/10/2009<br>09/29/2009<br>08/21/2009<br>06/23/2009<br>05/28/2009<br>05/28/2009               | Estimated<br>Ship Date<br>08/01/15 | Qty<br>1<br>5<br>10<br>6<br>10<br>1<br>1                | Qty<br>1<br>5<br>10<br>6<br>10<br>1<br>1<br>1      | EA<br>EA<br>EA<br>EA<br>EA<br>EA<br>EA<br>EA             | Price<br>143.<br>5.<br>788.<br>0.<br>650.<br>800.<br>140.<br>50.                        | Price<br>66 \$143.66<br>00 \$25.00<br>81 \$3,944.05<br>80 \$8.00<br>00 \$3,900.00<br>00 \$8,000.00<br>03 \$140.03<br>00 \$50.00<br>30 \$21.47                                                                                                    |
| Product<br>Code<br>SLVE650136<br>ND123<br>06<br>E4mm1<br>1234<br>2252<br>USE<br>252<br>USE<br>APER<br>07<br>05                    | Product Description TEST PRODUCT TEST ULTRA BROWN PLASTIC DESK CURITY Dressing Kits CURITY Guze Sponges FUSE FOR ULTRA SOUND COPY PAPER Red Plastc Desk                                                | PO<br>12345<br>FGH<br>FGH<br>DSAD<br>001640<br>999901<br>123<br>123<br>123 | 01147171-001<br>01147179-001<br>01147179-002<br>01146912-001<br>01146761-001<br>01146483-002<br>01146388-002<br>01146388-003<br>01146388-004                | Order Date<br>11/10/2009<br>11/10/2009<br>11/10/2009<br>09/29/2009<br>08/21/2009<br>06/23/2009<br>05/28/2009<br>05/28/2009               | Estimated<br>Ship Date<br>08/01/15 | Qty<br>1<br>5<br>10<br>6<br>10<br>1<br>1<br>2           | Qty<br>1<br>5<br>10<br>6<br>10<br>1<br>1<br>2<br>1 | UM<br>EA<br>EA<br>EA<br>EA<br>EA<br>EA<br>EA<br>EA<br>EA | Price<br>143.,<br>5.<br>788.,<br>0.,<br>650.,<br>800.,<br>140.,<br>50.,<br>11.,<br>50., | Price<br>66 \$143.66<br>00 \$25.00<br>81 \$3,944.05<br>80 \$8.00<br>00 \$3,900.00<br>00 \$8,000.00<br>03 \$140.03<br>00 \$50.00<br>30 \$21.47                                                                                                    |
| Product<br>Code<br>SLVE650136<br>ND123<br>06<br>E4mm1<br>1234<br>2252<br>USE<br>252<br>USE<br>APER<br>07<br>05                    | Product Description TEST PRODUCT TEST ULTRA BROWN PLASTIC DESK Cats Eye/Optic Beads CURITY Dressing Kits CURITY Gauze Sponges FUSE FOR ULTRA SOUND COPY PAPER Red Plastic Desk ULTRA BLUE PLASTIC 10 " | PO<br>12345<br>FGH<br>FGH<br>DSAD<br>001640<br>999901<br>123<br>123<br>123 | 01147171-001<br>01147179-001<br>01147179-002<br>01146912-001<br>01146761-001<br>01146483-002<br>01146388-002<br>01146388-003<br>01146388-004                | Order Date<br>11/10/2009<br>11/10/2009<br>11/10/2009<br>08/21/2009<br>08/21/2009<br>05/28/2009<br>05/28/2009<br>05/28/2009<br>05/28/2009 | Estimated<br>Ship Date<br>08/01/15 | Qty<br>1<br>5<br>5<br>10<br>6<br>10<br>1<br>1<br>2<br>1 | Qty<br>1<br>5<br>10<br>6<br>10<br>1<br>1<br>2<br>1 | UM<br>EA<br>EA<br>EA<br>EA<br>EA<br>EA<br>EA<br>EA<br>EA | Price<br>143.,<br>5.<br>788.,<br>0.,<br>650.,<br>800.,<br>140.,<br>50.,<br>11.,<br>50., | Price           66         \$143.66           00         \$25.00           1         \$3,944.05           80         \$8.00           0         \$3,900.00           0         \$3,900.00           03         \$140.03           00         \$50.00           30         \$21.47           00         \$50.00 |
| Product                                                                                                    | Product Description TEST PRODUCT TEST ULTRA BROWN PLASTIC DESK Cats Eye/Optic Beads CURITY Dressing Kits CURITY Gauze Sponges FUSE FOR ULTRA SOUND COPY PAPER Red Plastic Desk ULTRA BLUE PLASTIC 10 " | PO<br>12345<br>FGH<br>FGH<br>DSAD<br>001640<br>999901<br>123<br>123<br>123 | 01147171-001<br>01147179-001<br>01147179-002<br>01146912-001<br>0114692-001<br>01146483-002<br>01146388-002<br>01146388-003<br>01146388-004<br>01146380-001 | Order Date<br>11/10/2009<br>11/10/2009<br>11/10/2009<br>08/21/2009<br>08/21/2009<br>05/28/2009<br>05/28/2009<br>05/28/2009<br>05/28/2009 | Estimated<br>Ship Date<br>08/01/15 | Qty<br>1<br>5<br>5<br>10<br>6<br>10<br>1<br>1<br>2<br>1 | Qty<br>1<br>5<br>10<br>6<br>10<br>1<br>1<br>2<br>1 | UM<br>EA<br>EA<br>EA<br>EA<br>EA<br>EA<br>EA<br>EA<br>EA | Price<br>143.,<br>5.<br>788.,<br>0.,<br>650.,<br>800.,<br>140.,<br>50.,<br>11.,<br>50., | Price           66         \$143.66           00         \$25.00           1         \$3,944.05           80         \$8.00           0         \$3,900.00           0         \$3,900.00           03         \$140.03           00         \$50.00           30         \$21.47           00         \$50.00 |

Df

Appendix – Current Layout of Web Codes Table

1 PAGE.TITLEWEBPAGE TITLE2 PROD.CLASSPRODUCT CLASS FOR AD IMAGE &3 PAGE.SUBHEADWEBPAGE SUB HEADING4 PAGE.PGMWEBPAGE PROGRAM NAME #15 PAGE.PGM2WEBPAGE PROGRAM NAME #2

6 PAGE.PGM3 WEBPAGE PROGRAM NAME #3 7 HDR.TEMPLATE HEADER TEMPLATE 8 JAVA. TEMPLATE JAVASCRIPT TEMPLATE 9 DEFPG.TEMPLATE DEFAULT PAGE TEMPLATE 10 LOADVAL.TEMPLAT LOADVALUES JAVASCRIPT TEMPLATE 11 FOOT.TEMPLATE FOOTER TEMPLATE 12 PGMV.HDR.TEMPLA PAGE MOVEMENT HEADER TEMPLATE 13 PGMV.CURR.TEMPL PAGE MOVEMENT CURRENT PAGE 14 PGMV.NEXT.TEMPL PAGE MOVEMENT NEXT PAGE 15 PGMV.FOOT.TEMPL PAGE MOVEMENT FOOTER TEMPLATE 16 CUSTLIST.HDR.TM CUSTOM LIST HEADER TEMPLATE 17 CUSTLIST.DTL.TM CUSTOM LIST DETAIL TEMPLATE 18 CUSTLIST.FOOT.T CUSTOM LIST FOOTER TEMPLATE 19 NAVBAR. TEMPLATE NAVBAR MAIN TEMPLATE 20 NAVBAR.QO.TMPL NAVBAR QUICK ORDER TEMPLATE 21 NAVBAR.CREATE.T NAVBAR CREATE LIST TEMPLATE 22 NAVBAR.DELETE.T NAVBAR DELETE LIST TEMPLATE 23 NAVBAR.HO.TMPL NAVBAR HOLD ORDER TEMPLATE 24 NAVBAR.PH.TMPL NAVBAR PROD HIST TEMPLATE 25 MENUBAR. TEMPLAT MENUBAR TEMPLATE 26 PSWD.TEMPLATE MENUBAR TEMPLATE FOR PASSWORD 27 MENUBAR.LOGINPA MENUBAR TEMPLATE FOR LOGINPATH 28 BODY. TEMPLATE MAIN BODY HTML TEMPLATE 29 DTL.TEMPLATE1 DETAIL HTML TEMPLATE NAME 1 30 FOOT.TEMPLATE1 FOOTER HTML TEMPLATE NAME 1 31 BODY.TEMPLATE2 SECOND BODY HTML TEMPLATE NAME 32 DTL.TEMPLATE2 DETAIL HTML TEMPLATE NAME 2 33 FOOT.TEMPLATE2 FOOTER HTML TEMPLATE NAME 2 34 BODY.TEMPLATE3 THIRD BODY HTML TEMPLATE NAME 35 DTL.TEMPLATE3 DETAIL HTML TEMPLATE NAME 3 36 FOOT.TEMPLATE3 FOOTER HTML TEMPLATE NAME 3 37 SORTBY.DTL.TMPL SORT-BY DETAIL TEMPLATE 38 SORTBY.VALUE SORT-BY VALUES FOR WEBPAGE -39 SORTBY.DESC SORT-BY DESCRIPTIONS -